## CJ-series CJ1M CPU Units (with Built-in I/O)

# CJ1M-CPU2□

CSM CJ1M-CPU2 DS E 5 2

## Compact, Applications-oriented Controllers with Built-in Pulse I/O for High Potential

- The compact, high-potential CJ1M PLCs provide built-in pulse I/O for high-precision performance
- Pulse I/O for two axes to achieve higher machine precision.

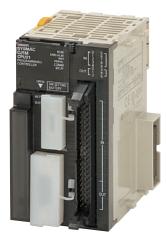

CJ1M-CPU21

#### **Features**

#### Two 100-kHz Pulse Outputs

- Use special instructions to easily implement various types of positioning, such as positioning with trapezoidal acceleration/deceleration, positioning with different acceleration/deceleration rates, and triangular control.
- Combine positioning instructions to handle many different applications, such as interrupt feeding and target position changes during positioning.
- Pulse startup is as fast as 46 μs and is 70 μs even for trapezoidal acceleration/deceleration.

#### **Two Pulse Inputs**

• Two high-speed counters and four interrupt inputs are also built in. The high-speed counters operate at up to 100 kHz for single-phase and 50 kHz for differential-phase operation. These inputs enable controlling with high-speed response.

#### Use the Rich Lineup of CJ1 Units

- Handle a wide range of applications with the rich lineup of CJ1 Units, including Ethernet and other Communications Units and Analog I/O Units.
- Easier maintenance is also possible using Memory Cards.

## **Ordering Information**

#### International Standards

- The standards are abbreviated as follows: U: UL, U1: UL(Class I Division 2 Products for Hazardous Locations), C: CSA, UC: cULus, UC1: cULus (Class I Division 2 Products for Hazardous Locations), CU: cUL, N: NK, L: Lloyd, and CE: EC Directives.
- Contact your OMRON representative for further details and applicable conditions for these standards.

#### CJ1M CPU Units (with Built-in I/O)

| Product name         |                               |                                                    |           | Specifications                            | Current<br>consumption<br>(A) |                                      | Model                 | Standards |                                    |                  |
|----------------------|-------------------------------|----------------------------------------------------|-----------|-------------------------------------------|-------------------------------|--------------------------------------|-----------------------|-----------|------------------------------------|------------------|
|                      |                               | Mountable linits                                   |           | LD instruction execution time             | Built-in I/O                  | 5 V 24 V                             |                       |           | Model                              |                  |
|                      | Built-in I/O<br>(See note 2.) | 640 points/20 Units<br>(1 Expansion Racks<br>max.) | 20K steps | 32K words<br>(DM: 32K words,<br>EM: None) | 0.1 μs                        | 10 inputs and                        | 0.64 (See<br>note 1.) | -         | CJ1M-CPU23<br>(See note 3.)        |                  |
| CJ1M<br>CPU<br>Units |                               | 320points/10 Units<br>(No Expansion<br>Rack)       | 10K steps |                                           |                               | 6 outputs,<br>2 counter<br>inputs, 2 | 0.64 (See<br>note 1.) | -         | CJ1M-CPU22<br>(See note 3.)        | UC1, N, L,<br>CE |
|                      |                               | 160 points/10 Units<br>(No Expansion<br>Rack)      | 5K steps  |                                           |                               | pulse outputs                        | 0.64 (See<br>note 1.) | -         | CJ1M-CPU21<br>(See notes 2 and 3.) |                  |

- Note: 1. Current consumptions include current for a Programming Console. Add 0.15 A per Adapter when using NT-AL001 RS-232C/RS-232A Adapters. Add 0.04 A per Adapter when using CJ1W-CIF11 RS-422A Adapters.
  - 2. Some of the specifications for the low-end CJ1M CPU Units (CJ1M-CPU11(-ETN)/21) are different from the specifications for the other CJ1M CPU Units (CJ1M-CPU12(-ETN)/13(-ETN)/22/23), including the specifications for overhead time, pulse start time, the number of subroutines and jumps, the number of scheduled interrupt tasks, and the number of PWM outputs. For details, refer to the CJ Series Programmable Controllers Operation Manual (Cat. No. 393) and the CJ Series Built-in I/O Operation Manual (Cat. No. 395).
  - 3. The connector for built-in I/O in the CJ1M-CPU21/22/23 is not included. Purchase one of the connectors or connector cables in the following table separately.

#### Connector Cables for Built-in I/O in CJ1M-CPU2□ CPU Units

The connector for built-in I/O in the CJ1M-CPU21/22/23 is not included.

Purchase one of the connectors or connector cables in the following table separately.

For details, refer to Built-in I/O MIL Connector Wiring Methods.

| Product name                                 | Specifications                                   | Model                                 | Standards              |   |
|----------------------------------------------|--------------------------------------------------|---------------------------------------|------------------------|---|
|                                              | MIL Flat Cable Connectors *1                     | 40-pin Pressure-<br>welded Connectors | XG4M-4030-T            |   |
| Applicable Connectors                        | MIL Loose Wire Connectors *2                     | 40-pin Crimped<br>Connectors          | XG5N-401 *4            | _ |
|                                              | Crimp Contacts for XG5N *3                       | Loose contacts                        | XG5W-0232              |   |
|                                              |                                                  | Reel contacts                         | XG5W-0232-R            |   |
|                                              | Manual Crimping Tool for XG5N                    | •                                     | XY2B-7007              |   |
|                                              | Phillips screw (M3 screw terminals,40-terminals) |                                       | XW2R-J40G-T            |   |
| Connector-Terminal Block<br>Conversion Units | Slotted screw (M3 European type ,40-terminals)   | XW2R-E40G-T                           | -                      |   |
|                                              | Push-in spring (Clamp 40-terminals)              | XW2R-P40G-T                           |                        |   |
|                                              |                                                  | Cable length: 0.25 m                  |                        |   |
|                                              |                                                  | Cable length: 0.5 m Cable length: 1 m | XW2Z-C50K<br>XW2Z-100K |   |
| Cable for Connector-Terminal                 |                                                  | Cable length: 1.5 m                   | XW2Z-100K<br>XW2Z-150K | _ |
| Block Conversion Unit                        |                                                  | Cable length: 2 m                     | XW2Z-200K              |   |
|                                              |                                                  | Cable length: 3 m                     | XW2Z-300K              |   |
|                                              |                                                  | Cable length: 5 m                     | XW2Z-500K              |   |

<sup>\*1.</sup> Socket and Stain Relief set

Note: Minimum ordering quantity for loose contacts is 100 pieces and for reel contacts is 1 reel (10,000 pieces).

<sup>\*2.</sup> Crimp Contacts (XG5W-0232) are sold separately.

**<sup>\*3.</sup>** Applicable wire size is 28 to 24 AWG.

For applicable conductor construction and more information, visit the OMRON website at www.ia.omron.com.

<sup>\*4.</sup> Crimp Contacts are also required.

| Product name                 |                            | Model                          | Standards           |                                |   |
|------------------------------|----------------------------|--------------------------------|---------------------|--------------------------------|---|
|                              | Servo Relay Unit for 1 axi | XW2B-20J6-8A                   |                     |                                |   |
| Servo Relay Units            | Servo Relay Unit for 2 axe | XW2B-40J6-9A                   | _                   |                                |   |
|                              |                            | Cable for CJ1M CPU Unit        | Cable length: 0.5 m | XW2Z-050J-A33                  |   |
|                              | OMNUC G Series             | Servo Driver Connecting Cables | Cable length: 1 m   | XW2Z-100J-A33                  | _ |
|                              |                            | Servo Driver Connecting Gables | Cable length: 1 m   | XW2Z-100J-B31<br>XW2Z-200J-B31 |   |
|                              |                            | Cable for CJ1M CPU Unit        | Cable length: 0.5 m | XW2Z-050J-A33                  |   |
|                              | SMARTSTEP2                 |                                | Cable length: 1 m   | XW2Z-100J-A33                  |   |
|                              |                            | Servo Driver Connecting Cables | Cable length: 1 m   | XW2Z-100J-B32                  |   |
|                              |                            | Cable for CJ1M CPU Unit        | Cable length: 2 m   | XW2Z-200J-B32                  |   |
| Cables for Servo Relay Units | SMARTSTEP Junior           |                                | Cable length: 1 m   | XW2Z-100J-A26                  |   |
|                              |                            | Servo Driver Connecting Cables | Cable length: 1 m   | XW2Z-100J-B17                  |   |
|                              |                            | Cable for CJ1M CPU Unit        | Cable length: 2 m   | XW2Z-200J-B17                  |   |
|                              |                            |                                | Cable length: 1 m   | XW2Z-100J-A26                  |   |
|                              | SMARTSTEP A Series         | Servo Driver Connecting Cables | Cable length: 1 m   | XW2Z-100J-B5                   |   |
|                              |                            | Cable for CJ1M CPU Unit        | Cable length: 2 m   | XW2Z-200J-B5                   |   |
|                              | OMNUC W Series             |                                | Cable length: 1 m   | XW2Z-050J-A27<br>XW2Z-100J-A27 |   |
|                              |                            | Servo Driver Connecting Cables | Cable length: 1 m   | XW2Z-100J-B4                   |   |
|                              |                            |                                | Cable length: 2 m   | XW2Z-200J-B4                   |   |

## **Accessories**

The following accessories come with CPU Unit:

| Item      | Specification                                                    |
|-----------|------------------------------------------------------------------|
| Battery   | CJ1W-BAT01                                                       |
| End Cover | CJ1W-TER01 (necessary to be mouned at the right end of CPU Rack) |
| End Plate | PFP-M (2 pcs)                                                    |

## **Specifications**

## **Common Specifications**

|                                             | Item                                           |                                                                                                    | Specificat                                                                                                    | ions                            |                                                           |  |  |  |  |
|---------------------------------------------|------------------------------------------------|----------------------------------------------------------------------------------------------------|----------------------------------------------------------------------------------------------------|---------------------------------|-----------------------------------------------------------|--|--|--|--|
| Control me                                  | ethod                                          | Stored program                                                                                                    | Stored program                                                                                                    |                                 |                                                           |  |  |  |  |
| I/O control                                 | method                                         | Cyclic scan and immediate processing are both possible.                                                                                                    |                                                                                                    |                                 |                                                           |  |  |  |  |
| Programm                                    | ing                                            | LD (Ladder), SFC (Sequential Function Chart), ST (Structured Text), Mnemonic                                                                                                    |                                                                                                    |                                 |                                                           |  |  |  |  |
| CPU proce                                   | essing mode                                    | Normal Mode or Peripheral Servicing Priority Mode                                                                                                    |                                                                                                    |                                 |                                                           |  |  |  |  |
| Instruction                                 | length                                         | 1 to 7 steps per instruction                                                                                                    | on                                                                                                    |                                 |                                                           |  |  |  |  |
| Ladder ins                                  | structions                                     | Approx. 400 (3-digit func                                                                                                    | tion codes)                                                                                                    |                                 |                                                           |  |  |  |  |
| Execution                                   | time                                           | Basic instructions: 0.10 µ<br>Special instructions: 0.15                                                                                                    |                                                                                                    |                                 |                                                           |  |  |  |  |
| Overhead                                    | time                                           | CJ1M CPU Units (CPU     CJ1M CPU Units (CPU                                                                                                    |                                                                                                    |                                 |                                                           |  |  |  |  |
| Unit conne                                  | ection method                                  | No Backplane: Units con                                                                                                    | nected directly to each other.                                                                                                    |                                 |                                                           |  |  |  |  |
| Mounting I                                  | method                                         | DIN Track (screw mount                                                                                                    | ing not possible)                                                                                                    |                                 |                                                           |  |  |  |  |
| Maximum I<br>Units                          | number of connectable                          | Total of 20 Units in the S                                                                                                    | ystem, including 10 Units on CPU Rack                                                                                                    | and 10 Units on one Expansion   | on Rack.                                                  |  |  |  |  |
| Maximum<br>Racks                            | number of Expansion                            | CJ1M CPU Units (CPU 1 max. (An I/O Control CJ1M CPU Units (CPU Expansion is not poss)                                                                                                    | I Unit is required on the CPU Rack and a U11/12/21/22):                                                                                                    | n I/O Interface Unit is require | d on the Expansion Rack.)                                 |  |  |  |  |
| Number of                                   | i tasks                                        | Note: 1. Cyclic tasks a 2. The following Power OFF in Scheduled int I/O interrupt ta                                                                                                    | fined as cyclic tasks called "extra cyclic to<br>tre executed each cycle and are controlle<br>4 types of interrupt tasks are supported.<br>terrupt tasks: 1 max.<br>errupt tasks: 2 max. |                                 |                                                           |  |  |  |  |
| Interrupt types                             |                                                | Scheduled Interrupts: Interrupts generated at a time scheduled by the CPU Unit's built-in timer. (See note. 1) I/O Interrupts: Interrupts from Interrupt Input Units. Power OFF Interrupts (See note 2.): Interrupts executed when the CPU Unit's power is turned OFF. External I/O Interrupts: Interrupts from the Special I/O Units or CPU Bus Units.  Note: 1. Scheduled interrupt time interval is 0.5 ms to 999.9 ms (in increments of 0.1 ms), 1 ms to 9,999 ms (in increments of 1 ms), or 10 ms to 99,990 ms (in increments of 10 ms)  2. Not supported when the CJ1W-PD022 Power Supply Unit is mounted. |                                                                                                    |                                 |                                                           |  |  |  |  |
| Calling subroutines from more than one task |                                                | Supported (called "globa                                                                                                    | l subroutines").                                                                                                    |                                 |                                                           |  |  |  |  |
|                                             | plocks (CPU Unit with<br>on 3.0 or later only) | Languages in function bl                                                                                                    | ock definitions: ladder programming, stru                                                                                                    | ctured text                     |                                                           |  |  |  |  |
|                                             | I/O Area                                       | 1,280: CIO 000000 to CIO 007915 (80 words from CIO 0000 to CIO 0079)  The setting of the first word can be changed from the default (CIO 0000) so that CIO 0000 to CIO 0999 can be used.  I/O bits are allocated to Basic I/O Units.                                                                                                    |                                                                                                    |                                 |                                                           |  |  |  |  |
|                                             | Link Area                                      | 3,200 (200 words): CIO -<br>Link bits are used for dat                                                                                                    |                                                                                                    |                                 |                                                           |  |  |  |  |
|                                             | CPU Bus Unit Area                              | 6,400 (400 words): CIO<br>CPU Bus Unit bits store<br>(25 words per Unit, 16 U                                                                                                    |                                                                                                    |                                 |                                                           |  |  |  |  |
|                                             | Special I/O Unit Area                          | 15,360 (960 words): CIO<br>Special I/O Unit bits are a<br>Note: Special I/O Units<br>Example:CJ1W-A                                                                                                    |                                                                                                    |                                 |                                                           |  |  |  |  |
|                                             | Serial PLC Link Area                           | 1,440 (90 words): CIO 3                                                                                                    | 10000 to CIO 318915 (words CIO 3100 to                                                                                                    | CIO 3189)                       |                                                           |  |  |  |  |
|                                             |                                                |                                                                                                    | 320000 to CIO 379915 (words CIO 3200 ted to Slaves for DeviceNet Unit remote I/                                                                                                    |                                 | The CIO Area can be used as work bits if the bits are not |  |  |  |  |
| CIO<br>(Core I/O)                           |                                                | Fixed allocation setting 1                                                                                                    | Outputs: CIO 3200 to CIO 3263<br>Inputs: CIO 3300 to CIO 3363                                                                                                    |                                 | used as shown here.                                       |  |  |  |  |
| Area                                        |                                                | Fixed allocation setting 2                                                                                                    | Outputs: CIO 3400 to CIO 3463<br>Inputs: CIO 3500 to CIO 3563                                                                                                    |                                 |                                                           |  |  |  |  |
|                                             | B                                              | Fixed allocation setting 3                                                                                                    | Outputs: CIO 3600 to CIO 3663<br>Inputs: CIO 3700 to CIO 3763                                                                                                    |                                 |                                                           |  |  |  |  |
|                                             | DeviceNet Area                                 |                                                                                                    | ollowing words are allocated to the Master function even when the DeviceNet Unit is used                                                                                                 |                                 |                                                           |  |  |  |  |
|                                             |                                                | Fixed allocation setting 1                                                                                                    | Outputs: CIO 3370 (Slave to Master)<br>Inputs: CIO 3270 (Master to Slave)                                                                                                    |                                 |                                                           |  |  |  |  |
|                                             |                                                | Fixed allocation setting 2                                                                                                    | Outputs: CIO 3570 (Slave to Master)<br>Inputs: CIO 3470 (Master to Slave)                                                                                                    |                                 |                                                           |  |  |  |  |
|                                             |                                                | Fixed allocation setting 3                                                                                                    | Outputs: CIO 3770 (Slave to Master)<br>Inputs: CIO 3670 (Master to Slave)                                                                                                    |                                 |                                                           |  |  |  |  |
|                                             | Internal I/O Area                              | 37,504 (2,344 words): Cl                                                                                                    | 120000 to CIO 149915 (words CIO 1200<br>IO 380000 to CIO 614315 (words CIO 38<br>a are used as work bits in programming to                                                               | 00 to CIO 6143)                 | hey cannot be used for external                           |  |  |  |  |

| Item            | Specifications                                                                                                    |
|-----------------|----------------------------------------------------------------------------------------------------|
| Work Area       | 8,192 bits (512 words): W00000 to W51115 (W000 to W511) Controls the programs only. (I/O from external I/O terminals is not possible.) Note: When using work bits in programming, use the bits in the Work Area first before using bits from other areas.                                                                                                    |
| Holding Area    | 8,192 bits (512 words): H00000 to H51115 (H000 to H511) Holding bits are used to control the execution of the program, and maintain their ON/OFF status when the PLC is turned OFF or theoperating mode is changed.  Note: The Function Block Holding Area words are allocated from H512 to H1535. These words can be used only for the function block instance area (internally allocated variable area).                                                       |
| Auxiliary Area  | Read only: 7,168 bits (448 words): A00000 to A44715 (words A000 to A447) Read/write: 8,192 bits (512 words): A44800 to A95915 (words A448 to A959) Auxiliary bits are allocated specific functions.                                                                                                    |
| Temporary Area  | 16 bits (TR0 to TR15) Temporary bits are used to temporarily store the ON/OFF execution conditions at program branches.                                                                                                    |
| Timer Area      | 4,096: T0000 to T4095 (used for timers only)                                                                                                    |
| Counter Area    | 4,096: C0000 to C4095 (used for counters only)                                                                                                    |
| DM Area         | 32 Kwords: D00000 to D32767 Used as a general-purpose data area for reading and writing data in word units (16 bits). Words in the DM Area maintain their status when the PLC is turned OFF or the operating mode is changed.  Internal Special I/O Unit DM Area: D20000 to D29599 (100 words × 96 Units) Used to set parameters for Special I/O Units.  CPU Bus Unit DM Area: D30000 to D31599 (100 words × 16 Units) Used to set parameters for CPU Bus Units. |
| EM Area         | None                                                                                                    |
| Index Registers | IR0 to IR15 Store PLC memory addresses for indirect addressing. Index registers can be used independently in each task. One register is 32 bits (2words). Setting to use index registers either independently in each task or to share them between tasks.                                                                                                    |
| Task Flag Area  | 32 (TK0000 to TK0031) Task Flags are read-only flags that are ON when the corresponding cyclic task is executable and OFF when the corresponding task is not executable or in standby status.                                                                                                    |
| Trace Memory    | 4,000 words (trace data: 31 bits, 6 words)                                                                                                    |
| File Memory     | Memory Cards: Compact flash memory cards can be used (MS-DOS format). OMRON Memory Cards can be used.                                                                                                    |

## **Function Specifications**

| Item                                             | Specifications                                                                                                    |                                                                                                    |  |  |  |  |
|--------------------------------------------------|----------------------------------------------------------------------------------------------------|----------------------------------------------------------------------------------------------------|--|--|--|--|
| Constant cycle time                              | 1 to 32,000 ms (Unit: 1 ms)                                                                                                    |                                                                                                    |  |  |  |  |
| Cycle time monitoring                            | Possible (Unit stops operating if the cycle is too long): 10 to 40                                                                                                    | ),000 ms (Unit: 10 ms)                                                                                                    |  |  |  |  |
| I/O refreshing                                   | Cyclic refreshing, immediate refreshing, refreshing by IORF(097). IORF(097) refreshes I/O bits allocated to Basic I/O Units and Special I/O Units. The CPU BUS UNIT I/O REFRESH (DLNK(226)) instruction can be used to refresh bits allocated to CPU Bus Units in the CIO and DM Areas whenever required.                                                                                                    |                                                                                                    |  |  |  |  |
| Timing of special refreshing for CPU Bus Units   | Data links for Controller Link Units and SYSMAC LINK Units, remote I/O for DeviceNet Units, and other special refreshing for CPU Bus Units is performed at the following times: I/O refresh period and when the CPU BUS UNIT I/O REFRESH (DLNK(226)) instruction is executed.                                                                                                    |                                                                                                    |  |  |  |  |
| I/O memory holding when changing operating modes | Depends on the ON/OFF status of the IOM Hold Bit in the Auxiliary Area.                                                                                                    |                                                                                                    |  |  |  |  |
| Load OFF                                         | All outputs on Output Units can be turned OFF when the CPU                                                                                                    | Unit is operating in RUN, MONITOR, or PROGRAM mode.                                                                                                    |  |  |  |  |
| Timer/Counter PV refresh method                  | BCD or binary (CX-Programmer Ver. 3.0 or higher).                                                                                                    |                                                                                                    |  |  |  |  |
| Input response time setting                      | Time constants can be set for inputs from Basic I/O Units. The time constant can be increased to reduce the influence of nois and chattering or it can be decreased to detect shorter pulses on the inputs.                                                                                                    |                                                                                                    |  |  |  |  |
| Mode setting at power-up                         | Possible (By default, the CPU Unit will start in RUN mode if a Programming Console is not connected.)                                                                                                    |                                                                                                    |  |  |  |  |
| Flash memory                                     | The user program and parameter area data (e.g., PLC Setup) are always backed up automatically in flash memory. (a backup and restore.)  • CPU Units with unit version 3.0 or later only:  When downloading projects from CX-Programmer Ver. 5.0 or higher, symbol table files (including CX-Programmer symbol I/O comments), comment files (CX-Programmer rung comments, other comments), and program index files (CX-Programser symbol section names, section comments, or program comments) are stored in comment memory within the flash memory. |                                                                                                    |  |  |  |  |
|                                                  | Automatically reading programs (autoboot) from the Memory Card when the power is turned ON.                                                                                                    | Possible                                                                                                    |  |  |  |  |
|                                                  | Program replacement during PLC operation                                                                                                    | Possible                                                                                                    |  |  |  |  |
| Memory Card functions                            | Format in which data is stored in Memory Card                                                                                                    | User program: Program file format<br>PLC Setup and other parameters: Data file format<br>I/O memory: Data file format (binary format), text format, or<br>CSV format |  |  |  |  |
|                                                  | Functions for which Memory Card read/write is supported                                                                                                    | User program instructions, Programming Devices (including CX-Programmer and Programming Consoles), Host Link computers, AR Area control bits, easy backup operation  |  |  |  |  |
| Filing                                           | Memory Card data and the EM (Extended Data Memory) Area                                                                                                    | can be handled as files.                                                                                                    |  |  |  |  |
| Debugging                                        | Control set/reset, differential monitoring, data tracing (scheduled, each cycle, or when instruction is executed), instruction error tracing, storing location generating error when a program error occurs.                                                                                                    |                                                                                                    |  |  |  |  |

| Item                                     | Specifications                                                                                                    |  |  |  |  |  |
|------------------------------------------|----------------------------------------------------------------------------------------------------|--|--|--|--|--|
| Online editing                           | When the CPU Unit is in MONITOR or PROGRAM mode, multiple program sections ("circuits") of the user program can be edited together. This function is not supported for block programming areas. (With the CX-Programmer is used, multiple program sections of the user program can be edited together. When a Programming Console is used, the program can be edited in mnemonics only.)                                                                                                    |  |  |  |  |  |
| Program protection                       | Overwrite protection: Set using DIP switch. Copy protection: Password set using CX-Programmer or Programming Consoles.                                                                                                    |  |  |  |  |  |
| Error check                              | User-defined errors (i.e., user can define fatal errors and non-fatal errors) The FPD(269) instruction can be used to check the execution time and logic of each programming block. FAL and FALS instructions can be used with the CJ1M CPU Units to simulate errors.                                                                                                    |  |  |  |  |  |
| Error log                                | Up to 20 errors are stored in the error log. Information includes the error code, error details, and the time the error occurred. A CJ1M CPU Unit can be set so that user-defined FAL errors are not stored in the error log.                                                                                                    |  |  |  |  |  |
| Serial communications                    | Built-in peripheral port: Programming Device (including Programming Console) connections, Host Links, NT Links Built-in RS-232C port: Programming Device (excluding Programming Console) connections, Host Links, no-protocol communications, NT Links, Serial Gateway (Compoway/F master)                                                                                                    |  |  |  |  |  |
|                                          | Serial Communications Unit (sold separately): Protocol macros, Host Links, NT Links, Modbus-RTU slave, No-protocol, Serial Gateway (Compoway/F master, Modbus master)                                                                                                    |  |  |  |  |  |
| Clock                                    | Provided on all models.  Accuracy: Ambient temperature                                                                                                    |  |  |  |  |  |
| Power OFF detection time                 | AC Power Supply Unit: 10 to 25 ms (not fixed) DC Power Supply Unit PD025: 2 to 5 ms; PD022: 2 to 10 ms                                                                                                    |  |  |  |  |  |
| Power OFF detection delay time           | 0 to 10 ms (user-defined, default: 0 ms)  Note: Not supported when the CJ1W-PD022 Power Supply Unit is mounted.                                                                                                    |  |  |  |  |  |
| Memory protection                        | Held Areas: Holding bits, contents of Data Memory and Extended Data Memory, and status of the counter Completion Flags and present values.  Note: If the IOM Hold Bit in the Auxiliary Area is turned ON, and the PLC Setup is set to maintain the IOM Hold Bit status when power to the PLC is turned ON, the contents of the CIO Area, the Work Area, part of the Auxiliary Area, timer Completion Flag and PVs, Index Registers, and the Data Registers will be saved for up to 20 days.  |  |  |  |  |  |
| Sending commands to a Host Link computer | FINS commands can be sent to a computer connected via the Host Link System by executing Network Communications Instructions from the PLC.                                                                                                    |  |  |  |  |  |
| Remote programming and monitoring        | Host Link communications can be used for remote programming and remote monitoring through a Controller Link, Ethernet, DeviceNet, or SYSMAC LINK network.                                                                                                    |  |  |  |  |  |
| Communicating across network levels      | Remote programming and monitoring from Support Software and FINS message communications can be performed acros different network levels, even for different types of network.  Pre-Ver. 2.0: Three levels  Version 2.0 or later: Eight levels for Controller Link and Ethernet networks (See note.), three levels for other networks.  Note: To communicate across eight levels, the CX-Integrator or the CX-Net in CX-Programmer version 4.0 or higher must used to set the routing tables. |  |  |  |  |  |
| Storing comments in CPU Unit             | I/O comments can be stored as symbol table files in the Memory Card, EM file memory, or comment memory (see note).  Note: Comment memory is supported for CX-Programmer version 5.0 or higher and CS/CJ-series CPU Units with unit version 3.0 or later only.                                                                                                    |  |  |  |  |  |
| Program check                            | Program checks are performed at the beginning of operation for items such as no END instruction and instruction errors. CX-Programmer can also be used to check programs.                                                                                                    |  |  |  |  |  |
| Control output signals                   | RUN output: The internal contacts will turn ON (close) while the CPU Unit is operating (CJ1W-PA205R).                                                                                                    |  |  |  |  |  |
| Battery life                             | Battery Set for CJ1M CPU Units: CJ1W-BAT01                                                                                                    |  |  |  |  |  |
| Self-diagnostics                         | CPU errors (watchdog timer), I/O bus errors, memory errors, and battery errors.                                                                                                    |  |  |  |  |  |
| Other functions                          | Storage of number of times power has been interrupted. (Stored in A514.)                                                                                                    |  |  |  |  |  |

## I/O Specifications of CJ1M CPU Units (CJ1M-CPU21/22/23)

- CJ1M-CPU2 CPU Units have 10 built-in inputs and 6 built-in outputs.
- The 10 inputs can be used as general-purpose inputs, interrupt inputs, quick-response inputs, high-speed counters, or origin search origin input signals.
- The 6 outputs can be used as general-purpose outputs, pulse outputs, or origin search deviation counter reset outputs.

#### Data Area Allocations for Built-in I/O

|         | I/O           | Code                            | IN 0                                              | IN 1                                                           | IN 2                                                | IN 3                                                           | IN 4                                                                 | IN 5                                                                 | IN 6                                                                                 | IN 7                                                                                   | IN 8                                                                                 | IN 9                                                                                   | OUT 0                           | OUT 1                           | OUT 2                                 | OUT 3                                 | OUT 4                                                       | OUT 5                                                       |
|---------|---------------|---------------------------------|---------------------------------------------------|----------------------------------------------------------------|-----------------------------------------------------|----------------------------------------------------------------|----------------------------------------------------------------------|----------------------------------------------------------------------|--------------------------------------------------------------------------------------|----------------------------------------------------------------------------------------|--------------------------------------------------------------------------------------|----------------------------------------------------------------------------------------|---------------------------------|---------------------------------|---------------------------------------|---------------------------------------|-------------------------------------------------------------|-------------------------------------------------------------|
| Address |               | 2960                            |                                                   |                                                                |                                                     |                                                                |                                                                      |                                                                      |                                                                                      |                                                                                        |                                                                                      | 2961                                                                                   |                                 |                                 |                                       |                                       |                                                             |                                                             |
| Bit     |               |                                 | 0                                                 | 1                                                              | 2                                                   | 3                                                              | 4                                                                    | 5                                                                    | 6                                                                                    | 7                                                                                      | 8                                                                                    | 9                                                                                      | 0                               | 1                               | 2                                     | 3                                     | 4                                                           | 5                                                           |
|         | pu            | neral<br>rpose<br>outs          | General<br>purpose<br>input 0                     | General<br>purpose<br>input 1                                  | General<br>purpose<br>input 2                       | General<br>purpose<br>input 3                                  | General<br>purpose<br>input 4                                        | General<br>purpose<br>input 5                                        | General<br>purpose<br>input 6                                                        | General<br>purpose<br>input 7                                                          | General<br>purpose<br>input 8                                                        | General<br>purpose<br>input 9                                                          | _                               | -                               | -                                     | -                                     | -                                                           | -                                                           |
|         |               | errupt<br>outs                  | Interrupt input 0                                 | Interrupt input 1                                              | Interrupt input 2                                   | Interrupt input 3                                              | -                                                                    | -                                                                    | _                                                                                    | -                                                                                      | -                                                                                    | _                                                                                      | _                               | -                               | _                                     | _                                     | -                                                           | -                                                           |
| Inputs  | res           | ick<br>sponse<br>outs           | Quick<br>response<br>input 0                      | Quick<br>response<br>input 1                                   | Quick<br>response<br>input 2                        | Quick<br>response<br>input 3                                   | -                                                                    | -                                                                    | -                                                                                    | -                                                                                      | -                                                                                    | -                                                                                      | -                               | -                               | -                                     | -                                     | -                                                           | -                                                           |
| Ξ       |               | ghspeed<br>unters               | T                                                 | _                                                              | High-<br>speed<br>counter 1<br>(phase- Z/<br>reset) | High-<br>speed<br>counter 0<br>(phase- Z/<br>reset)            | _                                                                    | -                                                                    | High-<br>speed<br>counter 1<br>(phase-<br>A, incre-<br>ment, or<br>count in-<br>put) | High-<br>speed<br>counter 1<br>(phase-<br>B, decre-<br>ment, or<br>direction<br>input) | High-<br>speed<br>counter 0<br>(phase-<br>A, incre-<br>ment, or<br>count in-<br>put) | High-<br>speed<br>counter 0<br>(phase-<br>B, decre-<br>ment, or<br>direction<br>input) | -                               | -                               | _                                     | _                                     | _                                                           | -                                                           |
|         | pu            | neral-<br>rpose<br>tputs        | -                                                 | -                                                              | -                                                   | _                                                              |                                                                      | -                                                                    | -                                                                                    | -                                                                                      | -                                                                                    |                                                                                        | General-<br>purpose<br>output 0 | General-<br>purpose<br>output 1 | General-<br>purpose<br>output 2       | General-<br>purpose<br>output 3       | General-<br>purpose<br>output 4                             | General-<br>purpose<br>output 5                             |
| ,       |               | CW/<br>CCW<br>outputs           | -                                                 | -                                                              | -                                                   | -                                                              | -                                                                    | -                                                                    | -                                                                                    | -                                                                                      | -                                                                                    | -                                                                                      | Pulse<br>output 0<br>(CW)       | Pulse<br>output 0<br>(CCW)      | Pulse<br>output 1<br>(CW)             | Pulse<br>output 1<br>(CCW)            | -                                                           | -                                                           |
| Outputs | Pulse outputs | Pulse +<br>direction<br>outputs | -                                                 | _                                                              | _                                                   | _                                                              | _                                                                    | _                                                                    | _                                                                                    | _                                                                                      | _                                                                                    | _                                                                                      | Pulse<br>output 0<br>pulse)     | Pulse<br>output 1<br>(pulse)    | Pulse<br>output 0<br>(direc-<br>tion) | Pulse<br>output 1<br>(direc-<br>tion) | _                                                           | _                                                           |
| i       | Pu            | Variable duty ratio outputs     | -                                                 | _                                                              | _                                                   | _                                                              | _                                                                    | _                                                                    | _                                                                                    | _                                                                                      | _                                                                                    | _                                                                                      | _                               | _                               | _                                     | _                                     | PWM<br>(891)<br>output 0                                    | PWM<br>(891)<br>output 1                                    |
|         |               | search                          | Origin<br>search 0<br>(Origin<br>Input<br>Signal) | Origin<br>search 0<br>(Origin<br>Proximity<br>Input<br>Signal) | Origin<br>search 1<br>(Origin<br>Input<br>Signal)   | Origin<br>search 1<br>(Origin<br>Proximity<br>Input<br>Signal) | Origin<br>search 0<br>(Posi-<br>tioning<br>Com-<br>pleted<br>Signal) | Origin<br>search 1<br>(Posi-<br>tioning<br>Com-<br>pleted<br>Signal) | -                                                                                    | -                                                                                      | _                                                                                    | _                                                                                      | -                               | -                               | -                                     | -                                     | Origin<br>search<br>0 (Error<br>Counter<br>Reset<br>Output) | Origin<br>search<br>1 (Error<br>Counter<br>Reset<br>Output) |

Note: CJ1M-CPU21 CPU Units have one PWM output only and do not have PWM output 1.

#### **Built-in Input Specifications**

#### **Interrupt Inputs and Quick-response Inputs**

| Item                                              |                                     | Specifications                                                                                                    |
|---------------------------------------------------|-------------------------------------|----------------------------------------------------------------------------------------------------|
| No. of interrupt inputs/<br>quick-response inputs |                                     | 4 total                                                                                                    |
| Input                                             | Direct (Input<br>Interrupt)<br>Mode | Execution of an interrupt task is started at the interrupt input's rising or falling edge. Interrupt numbers 140 to 143 are used (fixed). Response time from meeting input condition to start of interrupt task execution: 93 µs min.                                 |
| interrupts                                        | High-speed<br>Counter<br>Mode       | Rising or falling edges of the interrupt are counted using either an incrementing or decrementing counter, and an interrupt task is started when the input count reaches the set value. Interrupt numbers 140 to 143 are used (fixed).  I/O response frequency: 1 kHz |
| Quick-response inputs                             |                                     | Signals that are shorted than the cycle time (30 μs min.) can be read and treated the same as signals that are one for more than one cycle time.                                                                                                    |

#### **High-speed Counter Inputs**

|                                          | Item           | Specifications                                                                                                    |         |                                                                         |                                                   |  |  |  |  |
|------------------------------------------|----------------|----------------------------------------------------------------------------------------------------|---------|-------------------------------------------------------------------------|---------------------------------------------------|--|--|--|--|
| Number of high-speed counters            |                | 2 (High-speed counters 0 and 1)                                                                                        |         |                                                                         |                                                   |  |  |  |  |
| Pulse input mode (Selected in PLC Setup) |                | Differential phase inputs (phase-A, phase-B, and phase-Z input)  Up/down inputs (up inputs, down inputs, reset inputs) |         | Pulse + direction inputs (pulse inputs, direction inputs, reset inputs) | Increment inputs (increment inputs, reset inputs) |  |  |  |  |
| Response Line-driver inputs              |                | 50 kHz                                                                                                    | 100 kHz | 100 kHz                                                                 | 100 kHz                                           |  |  |  |  |
| frequency                                | 24-V DC inputs | 30 kHz                                                                                                    | 60 kHz  | 60 kHz                                                                  | 60 kHz                                            |  |  |  |  |
| Counting mode                            |                | Linear mode or Ring mode (Select in the PLC Setup.)                                                                    |         |                                                                         |                                                   |  |  |  |  |

|                                         | Item                    | Specifications                                                                                                    |  |  |  |  |  |  |
|-----------------------------------------|-------------------------|----------------------------------------------------------------------------------------------------|--|--|--|--|--|--|
| Count value                             |                         | Linear mode: 80000000 to 7FFFFFFF hex Ring mode: 00000000 to Ring SV (The Ring SV is set in the PLC Setup and the setting range is 00000001 to FFFFFFFF hex.)                                                                                                    |  |  |  |  |  |  |
| High-speed counter PV storage locations |                         | High-speed counter 0: A271 (leftmost 4 digits) and A270 (rightmost 4 digits) High-speed counter 1: A273 (leftmost 4 digits) and A272 (rightmost 4 digits) Target value comparison interrupts or range comparison interrupts can be executed based on these PVs.  Note: The PVs are refreshed in the overseeing processes at the beginning of each cycle. Use the PRV(881) instruction to read the most recent PVs. |  |  |  |  |  |  |
| Control                                 | Target value comparison | Up to 48 target values and corresponding interrupt task numbers can be registered.                                                                                                    |  |  |  |  |  |  |
| method                                  | Range comparison        | Up to 8 ranges can be registered, with an upper limit, lower limit, and interrupt task number for each.                                                                                                    |  |  |  |  |  |  |
| Counter reset method                    |                         | Phase-Z + Software reset: Counter is reset when phase-Z input goes ON while Reset Bit is ON. Software reset: Counter is reset when Reset Bit goes ON. Reset Bits: High-speed Counter 0 Reset Bit is A53100, Counter 1 Reset Bit is A53101.                                                                                                    |  |  |  |  |  |  |

# **Built-in Output Specifications**Position Control and Speed Control

| Item                                             | Specifications                                                                                                    |  |  |  |
|--------------------------------------------------|----------------------------------------------------------------------------------------------------|--|--|--|
| Number of pulse outputs                          | 2 (Pulse output 0 or 1)                                                                                                    |  |  |  |
| Output frequency                                 | 1 Hz to 100 kHz (1-Hz units from 1 to 100 Hz, 10-Hz units from 100 Hz to 4 kHz, and 100-Hz units from 4 to 100 kHz)                                                                                                    |  |  |  |
| Frequency acceleration and deceleration rates    | Set in 1 Hz units for acceleration/deceleration rates from 1 Hz to 2 kHz (every 4 ms). The acceleration and deceleration rates can be set separately only with PLS2(887).                                                                                                    |  |  |  |
| Changing SVs during instruction execution        | ne target frequency, acceleration/deceleration rate, and target position can be changed. Changes to the target frequency and occleration/deceleration rate must be made at constant speed.                                                                                                    |  |  |  |
| Pulse output method                              | CW/CCW inputs or Pulse + direction inputs                                                                                                    |  |  |  |
| Number of output pulses                          | Relative coordinates: 00000000 to 7FFFFFFF hex (Each direction accelerating or decelerating: 2,147,483,647) Absolute coordinates: 80000000 to 7FFFFFFF hex (-2,147,483,648 to 2,147,483,647)                                                                                                    |  |  |  |
| Instruction used for origin searches and returns | ORIGIN SEARCH (ORG(889)): Origin search and origin return operations according to set parameters                                                                                                    |  |  |  |
| Instructions used for position and speed control | PULSE OUTPUT (PLS2(887)): Trapezoidal output control with separate acceleration and deceleration rate SET PULSES (PULS(886)): Setting the number of pulses for pulse output  SPEED OUTPUT (SPED(885)): Pulse output without acceleration or deceleration (Number of pulses must be set in advance with PULS(886) for position control.)  ACCELERATION CONTROL (ACC(888)): Changes frequency or pulse output with acceleration and deceleration MODE CONTROL (INI(880)): Stopping pulse output |  |  |  |
| Pulse output PV's storage location               | The following Auxiliary Area words contain the pulse output PVs: Pulse output 0: A277 (leftmost 4 digits) and A276 (rightmost 4 digits) Pulse output 1: A279 (leftmost 4 digits) and A278 (rightmost 4 digits) The PVs are refreshed during regular I/O refreshing. PVs can be read to user-specified words with the PRV(881) instruction.                                                                                                    |  |  |  |

#### Variable-duty Pulse Outputs (PWM)

| Specifications                                                                 |  |  |  |
|--------------------------------------------------------------------------------|--|--|--|
| CJ1M-CPU22/23: 2 (PWM output 0 or 1)<br>CJ1M-CPU21: 1 (PWM output 0)           |  |  |  |
| 0% to 100%, set in 0.1% units (See note.)                                      |  |  |  |
| 0.1 Hz to 999.9 Hz, Set in 0.1 Hz units.                                       |  |  |  |
| PULSE WITH VARIABLE DUTY RATIO (PWM(891)): Sets duty ratio and outputs pulses. |  |  |  |
|                                                                                |  |  |  |

Note: CJ1M CPU Unit Ver. 2.0 or later only. (0% to 100%, set in 1% units for Pre-Ver. 2.0 CPU Units.)

## **Hardware Specifications**

### Input Specifications

| ı                              | tem               | Specifications                                                                                                    |                                     |                                                                                            |                                            |  |  |
|--------------------------------|-------------------|----------------------------------------------------------------------------------------------------|-------------------------------------|--------------------------------------------------------------------------------------------|--------------------------------------------|--|--|
| Number of in                   | nputs             | 10 inputs                                                                                                    | 10 inputs                           |                                                                                            |                                            |  |  |
| Input metho                    | d                 | 24-V DC inputs or line driver                                                                                     | (wiring changed to select)          |                                                                                            |                                            |  |  |
|                                |                   | 24 V DC                                                                                                    |                                     | Line driver                                                                                |                                            |  |  |
| input voitage                  | e specifications  | IN0 to IN5                                                                                                    | IN6 to IN9                          | IN0 to IN5                                                                                 | IN6 to IN9                                 |  |  |
| Input voltage                  | e                 | 20.4 to 26.4 V DCV                                                                                                |                                     | RS-422A or RS-422 line driver (conforming to AM26LS31), Pov supply voltage of 5 V $\pm5\%$ |                                            |  |  |
| Input impeda                   | ance              | 3.6 kΩ $4.0$ kΩ $-$                                                                                               |                                     | -                                                                                          |                                            |  |  |
| Input curren                   | t (typical)       | 6.2 mA                                                                                                    | 4.1 mA                              | 13 mA                                                                                      | 10 mA                                      |  |  |
| Minimum ON                     | l voltage         | 17.4 V DC/3 mA min.                                                                                               |                                     |                                                                                            | -                                          |  |  |
| Maximum O                      | FF voltage        | 5.0 V DC/1 mA max.                                                                                                |                                     |                                                                                            | _                                          |  |  |
| Response speed (for            | ON response time  | Default setting: 8 ms max. (The input time constant can be set to 0 ms, 0.5 ms, 1 ms, 2 ms, 4 ms, 8 ms, 1 Setup.) |                                     |                                                                                            | ms, 4 ms, 8 ms, 16 ms, or 32 ms in the PLC |  |  |
| general-<br>purpose<br>inputs) | OFF response time | Default setting: 8 ms max. (Th Setup.)                                                                            | ne input time constant can be set t | o 0 ms, 0.5 ms, 1 ms, 2                                                                    | ms, 4 ms, 8 ms, 16 ms, or 32 ms in the PLC |  |  |

#### Input Circuit Configuration

| Item                  | Specifications                                                                                                    |                                                                                                    |  |  |  |  |
|-----------------------|----------------------------------------------------------------------------------------------------|----------------------------------------------------------------------------------------------------|--|--|--|--|
| Input                 | IN0 to IN5                                                                                                    | IN6 to IN9                                                                                                    |  |  |  |  |
| Circuit configuration | $\begin{array}{c} 3.6 \text{ k}\Omega \\ \text{LD+} \\ \hline \\ 750 \Omega \\ \hline \\ 100 \Omega \\ \hline \end{array}$ | $\begin{array}{c} 24\text{V} \\ \hline \\ 1.5\text{k}\Omega \\ \hline \\ 100\Omega \\ \hline \\ 100\Omega \\ \hline \end{array}$ |  |  |  |  |

#### **General-purpose Output Specifications for Transistor Outputs (Sinking)**

| Item                    | Specifications               |                             |  |  |  |
|-------------------------|------------------------------|-----------------------------|--|--|--|
| Output                  | OUT0 to OUT3 OUT4 to OUT5    |                             |  |  |  |
| Rated voltage           | 5 to 24 V DC                 |                             |  |  |  |
| Allowable voltage range | 4.75 to 26.4 V DC            |                             |  |  |  |
| Max. switching capacity | 0.3 A/output; 1.8 A/Unit     |                             |  |  |  |
| Number of circuits      | 6 outputs (6 outputs/common) |                             |  |  |  |
| Max. inrush current     | 3.0 A/output, 10 ms max.     |                             |  |  |  |
| Leakage current         | 0.1 mA max.                  | 0.1 mA max.                 |  |  |  |
| Residual voltage        | 0.6 V max.                   |                             |  |  |  |
| ON delay                | 0.1 mA max.                  |                             |  |  |  |
| OFF delay               | 0.1 mA max.                  |                             |  |  |  |
| Fuse                    | None                         |                             |  |  |  |
| External power supply   | 10.2 to 26.4 V DC 50 mA min. |                             |  |  |  |
| Circuit configuration   | COM COM                      | Low voltage circuit to OUT5 |  |  |  |

#### Pulse Output Specifications (OUT0 to OUT3)

| Item                    | Specifications           |  |  |  |
|-------------------------|--------------------------|--|--|--|
| Max. switching capacity | 30 mA, 4.75 to 26.4 V DC |  |  |  |
| Min. switching capacity | 7 mA, 4.75 to 26.4 V DC  |  |  |  |
| Max. output frequency   | 100 kHz                  |  |  |  |
| Output waveform         | OFF 90%                  |  |  |  |

#### **Unit Versions**

| Units          | Models        | Unit version     |
|----------------|---------------|------------------|
|                |               | Unit version 4.0 |
|                | CJ1M-CPU12/13 | Unit version 3.0 |
|                | CJ1M-CPU22/23 | Unit version 2.0 |
| CJ1M CPU Units |               | Pre-Ver. 2.0     |
|                |               | Unit version 4.0 |
|                |               | Unit version 3.0 |
|                |               | Unit version 2.0 |

## **Function Support by Unit Version**

#### **Functions Supported for Unit Version 4.0 or Later**

CX-Programmer 7.0 or higher must be used to enable using the functions added for unit version 4.0. Additional functions are supported if CX-Programmer version 7.2 or higher is used.

#### **CJ1M CPU Units**

|                                                  |                                                                                         | CJ1M-                                       | -CPU□□              |
|--------------------------------------------------|-----------------------------------------------------------------------------------------|---------------------------------------------|---------------------|
|                                                  | Function                                                                                | Unit version 4.0 or<br>later                | Other unit versions |
| Online editing of fun <b>Note:</b> This function | ction blocks cannot be used for simulations on the CX-Simulator.                        | ОК                                          | _                   |
| Input-output variable                            | -output variables in function blocks OK –                                               |                                             | -                   |
| Text strings in functi                           | on blocks                                                                               | OK                                          | -                   |
| New application instructions                     | Number-Text String Conversion Instructions:<br>NUM4, NUM8, NUM16, STR4, STR8, and STR16 | ОК                                          | -                   |
| instructions                                     | TEXT FILE WRITE (TWRIT)                                                                 | OK                                          | -                   |
| ST programming in                                | task programs                                                                           | OK with CX-Programmer version 7.2 or higher | -                   |
| SFC programming in                               | n task programs                                                                         | OK with CX-Programmer version 7.2 or higher | _                   |

User programs that contain functions supported only by CPU Units with unit version 4.0 or later cannot be used on CS/CJ-series CPU Units with unit version 3.0 or earlier. An error message will be displayed if an attempt is made to download programs containing unit version 4.0 functions to a CPU Unit with a unit version of 3.0 or earlier, and the download will not be possible.

If an object program file (.OBJ) using these functions is transferred to a CPU Unit with a unit version of 3.0 or earlier, a program error will occur when operation is started or when the unit version 4.0 function is executed, and CPU Unit operation will stop.

#### **Functions Supported for Unit Version 3.0 or Later**

 ${\it CX-Programmer}\ 5.0\ or\ higher\ must\ be\ used\ to\ enable\ using\ the\ functions\ added\ for\ unit\ version\ 3.0.$ 

#### **CJ1M CPU Units**

|                                                                                              |                                                                                                    | CJ1M-                        | CPU□□               |
|----------------------------------------------------------------------------------------------|----------------------------------------------------------------------------------------------------|------------------------------|---------------------|
|                                                                                              | Function                                                                                                    | Unit version 3.0 or<br>later | Other unit versions |
| Function blocks                                                                              |                                                                                                    | ОК                           | -                   |
| Serial Gateway (converting FINS commands to CompoWay/F commands at the built-in serial port) |                                                                                                    | ОК                           | -                   |
| Comment memory (in internal flash memory)                                                    |                                                                                                    | ОК                           | -                   |
| Expanded simple backu                                                                        | Expanded simple backup data                                                                                                    |                              | -                   |
|                                                                                              | TXDU(256), RXDU(255) (support no-protocol communications with Serial Communications Units with unit version 1.2 or later)            | ОК                           | -                   |
| New application instructions                                                                 | Model conversion instructions:<br>XFERC(565), DISTC(566), COLLC(567), MOVBC(568),<br>BCNTC(621)                                      | ок                           | _                   |
|                                                                                              | Special function block instructions: GETID(286)                                                                                      | ОК                           | -                   |
| Additional instruction functions                                                             | PRV(881) and PRV2(883) instructions: Added high-frequency calculation methods for calculating pulse frequency. (CJ1M CPU Units only) | ок                           | _                   |

User programs that contain functions supported only by CPU Units with unit version 3.0 or later cannot be used on CS/CJ-series CPU Units with unit version 2.0 or earlier. An error message will be displayed if an attempt is made to download programs containing unit version 3.0 functions to a CPU Unit with a unit version of 2.0 or earlier, and the download will not be possible.

If an object program file (.OBJ) using these functions is transferred to a CPU Unit with a unit version of 2.0 or earlier, a program error will occur when operation is started or when the unit version 3.0 function is executed, and CPU Unit operation will stop.

## **Functions Supported for Unit Version 2.0 or Later**

CX-Programmer 4.0 or higher must be used to enable using the functions added for unit version 2.0.

#### CJ1-H/CJ1M CPU Units

|                                                          |                                                     | CJ1M CPU Units                               |                                                                   |                                                  |  |
|----------------------------------------------------------|-----------------------------------------------------|----------------------------------------------|-------------------------------------------------------------------|--------------------------------------------------|--|
| Function                                                 |                                                     | CJ1M-CPU                                     | 12/13/22/23                                                       | CJ1M-CPU11/21                                    |  |
|                                                          |                                                     | Unit version<br>2.0 or later                 | Other unit versions                                               | Unit version<br>2.0 or later                     |  |
| Downloading and                                          | Uploading Individual Tasks                          | ОК                                           | -                                                                 | ОК                                               |  |
| Improved Read P                                          | rotection Using Passwords                           | ОК                                           | -                                                                 | OK                                               |  |
| Write Protection fr<br>CPU Units via Ne                  | rom FINS Commands Sent to tworks                    | ОК                                           | _                                                                 | ОК                                               |  |
| Online Network C<br>Tables                               | Connections without I/O                             | ок                                           | (Supported if I/O tables are automatically generated at startup.) | ОК                                               |  |
| Communications<br>Network Levels                         | through a Maximum of 8                              | ОК                                           | _                                                                 | ОК                                               |  |
| Connecting Online to PLCs via NS-series PTs              |                                                     | ОК                                           | OK from<br>lot number 030201                                      | ОК                                               |  |
| Setting First Slot Words                                 |                                                     | OK for up to<br>64 groups                    | OK for up to<br>8 groups                                          | OK for up to 64 groups                           |  |
| Automatic Transfers at Power ON without a Parameter File |                                                     | ОК                                           | _                                                                 | ОК                                               |  |
|                                                          | ion of I/O Allocation Method<br>nsfer at Power ON   | ОК                                           | -                                                                 | ОК                                               |  |
| Operation Start/E                                        | nd Times                                            | ОК                                           | -                                                                 | ОК                                               |  |
|                                                          | MILH, MILR, MILC                                    | ОК                                           | _                                                                 | ОК                                               |  |
|                                                          | =DT, <>DT, <dt, <="DT,&lt;br">&gt;DT, &gt;=DT</dt,> | ОК                                           | -                                                                 | ОК                                               |  |
|                                                          | BCMP2                                               | ОК                                           | ОК                                                                | ОК                                               |  |
|                                                          | GRY                                                 | ОК                                           | OK from<br>lot number 030201                                      | ОК                                               |  |
| New Application                                          | TPO                                                 | ОК                                           | _                                                                 | OK                                               |  |
| New Application Instructions                             | DSW, TKY, HKY, MTR,<br>7SEG                         | ОК                                           | -                                                                 | ОК                                               |  |
|                                                          | EXPLT, EGATR, ESATR, ECHRD, ECHWR                   | ок                                           | -                                                                 | ОК                                               |  |
|                                                          | Reading/Writing CPU Bus<br>Units with IORD/IOWR     | ок                                           | -                                                                 | ОК                                               |  |
|                                                          | PRV2                                                | OK, but only for CPU Units with built-in I/O | -                                                                 | OK, but only for CPU Units with built-<br>in I/O |  |

User programs that contain functions supported only by CPU Units with unit version 2.0 or later cannot be used on CS/CJ-series Pre-Ver. 2.0 CPU Units. An error message will be displayed if an attempt is made to download programs containing unit version s.0 functions to a Pre-Ver. 2.0 CPU Unit, and the download will not be possible.

If an object program file (.OBJ) using these functions is transferred to a Pre- Ver. 2.0 CPU Unit, a program error will occur when operation is started or when the unit version 2.0 function is executed, and CPU Unit operation will stop.

## **Unit Versions and Programming Devices**

The following tables show the relationship between unit versions and CX-Programmer versions.

#### **Unit Versions and Programming Devices**

|                               | Functions (See note 1.)                                      |                         | CX-Programmer |          |                      |                              | Duanuammina            |
|-------------------------------|--------------------------------------------------------------|-------------------------|---------------|----------|----------------------|------------------------------|------------------------|
| CPU Unit                      |                                                              |                         | Ver. 3.3      | Ver. 4.0 | Ver. 5.0<br>Ver. 6.0 | Ver. 7.0<br>or higher        | Programming<br>Console |
|                               | Functions added                                              | Using new functions     | _             | -        | -                    | OK<br>(See note 2 and<br>3.) |                        |
|                               | for unit version 4.0                                         | Not using new functions | ОК            | ОК       | ОК                   | ОК                           |                        |
| CS/CJ-series unit             | Functions added                                              | Using new functions     | -             | _        | ОК                   | ОК                           | No                     |
| Ver. 3.0                      | for unit version 3.0                                         | Not using new functions | ОК            | ОК       | ОК                   | ОК                           | restrictions           |
| CS/CJ-series unit<br>Ver. 2.0 | nit Functions added functions for unit version 2.0 Not using | Using new functions     | -             | ОК       | ОК                   | ОК                           |                        |
|                               |                                                              | Not using new functions | ОК            | ОК       | ок                   | ок                           |                        |

**Note: 1.** As shown above, there is no need to upgrade to CX-Programmer version as long as the functions added for unit versions are not used.

- 2. CX-Programmer version 7.1 or higher is required to use the new functionality of CJ1-H-R CPU Units. When using CJ1-H-R CPU unit Ver.4.1, use CX-Programmer Ver.7.2 or later (Check the CX-Programmer version in "Version Information").
- 3. CX-Programmer version 7.0 or higher is required to use the functional improvements made for unit version 4.0 of the CS/CJ-series CPU Units. With CX-Programmer version 7.2 or higher, you can use even more expanded functionality.

#### **Device Type Setting**

The unit version does not affect the setting made for the device type on the CX-Programmer. Select the device type as shown in the following table regardless of the unit version of the CPU Unit.

| Series    | CPU Unit group | CPU Unit model | Device type setting on CX-Programmer Ver. 4.0 or higher |
|-----------|----------------|----------------|---------------------------------------------------------|
| CJ Series | CJ1M CPU Units | CJ1M-CPU□□     | CJ1M                                                    |

#### **External Interface**

A CJ-series CJ1M CPU Unit (with Built-in I/O) provides two communications ports (a peripheral port and an RS-232C port) and one built-in I/O port (40-pin MIL Connector).

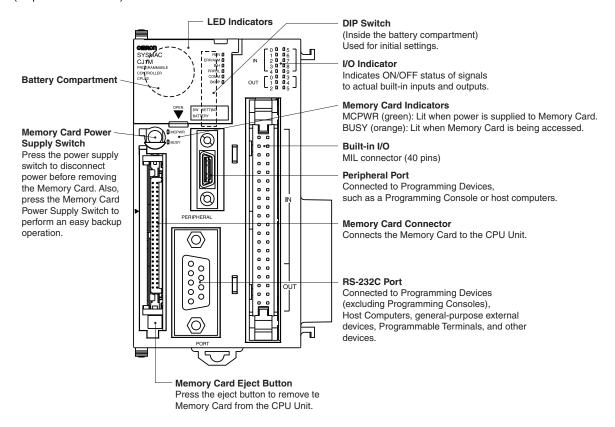

#### **Peripheral port**

The peripheral port is used to connect a Programming Device (including a Programming Console) or a host computer. It can also be used as an RS-232C port by connecting a suitable cable, such as the CS1W-CN118 or CS1W-CN\u20126. The connector pin arrangement when using a connecting cable for an RS-232C port is shown below.

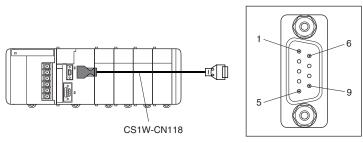

| Pin No.        | Signal             | Name             | Direction |
|----------------|--------------------|------------------|-----------|
| 1              | -                  | -                | _         |
| 2              | SD (TXD)           | Send data        | Output    |
| 3              | RD (RXD) Receive d |                  | Input     |
| 4              | RS (RTS)           | Request to send  | Output    |
| 5              | CS (CTS)           | Clear to send    | Input     |
| 6              | Reserved           | None             | _         |
| 7              | -                  | -                | _         |
| 8              | _                  | _                | _         |
| 9              | SG (0V)            | Signal ground    | _         |
| Connector hood | FG                 | Protection earth | _         |

#### **RS-232C Port**

| Item                  | Specification                                                 |
|-----------------------|---------------------------------------------------------------|
| Communications method | Half duplex                                                   |
| Synchronization       | Start-stop                                                    |
| Baud rate             | 0.3/0.6/1.2/2.4/4.8/9.6/19.2/38.4/57.6/115.2 kbps (See note.) |
| Transmission distance | 15 m max.                                                     |
| Interface             | EIA RS-232C                                                   |
| Protocol              | Host Link, NT Link, 1:N, No-protocol, or Peripheral Bus       |

Note: Baud rates for the RS-232C are specified only up to 19.2 kbps. The CJ Series supports serial communications from 38.4 kbps to 115.2 kbps, but some computers cannot support these speeds. Lower the baud rate if necessary.

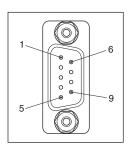

| Pin No.        | Signal   | Name                | Direction |
|----------------|----------|---------------------|-----------|
| 1              | FG       | Protection earth    | -         |
| 2              | SD (TXD) | Send data           | Output    |
| 3              | RD (RXD) | Receive data        | Input     |
| 4              | RS (RTS) | Request to send     | Output    |
| 5              | CS (CTS) | Clear to send       | Input     |
| 6              | 5V       | Power supply        | -         |
| 7              | DR (DSR) | Data set ready      | Input     |
| 8              | ER (DTR) | Data terminal ready | Output    |
| 9              | SG (0V)  | Signal ground       | -         |
| Connector hood | FG       | Protection earth    | -         |

Note: Do not use the 5-V power from pin 6 of the RS-232C port for anything but the NT-AL001-E Link Adapter.
Using this power supply for any other external device may damage the CPU Unit or the external device.

## **Built-in I/O MIL connector (40 pins)**

#### **Connector Pin Allocations**

| Pin layout         | Code                               | Name                                                                                                    | Input signal type | Pin<br>No. | *1         | Code | Name                                                                                                    | Input signal type | Pin<br>No. | *1  |
|--------------------|------------------------------------|----------------------------------------------------------------------------------------------------|-------------------|------------|------------|------|----------------------------------------------------------------------------------------------------|-------------------|------------|-----|
|                    |                                    | General-purpose input 0 Interrupt input 0 Quick-response input 0 Origin search 0                                            | 24 V DC           | 1          | A1         | IN1  | General-purpose input 0     Interrupt input 0     Quick-response input 0     Origin search 0                                | 24 V DC           | 2          | B1  |
|                    | IN0                                |                                                                                                    | LD+               | 3          | A2         |      |                                                                                                    | LD+               | 4          | B2  |
|                    |                                    | (Origin Input Signal)                                                                                                    | 0 V/LD-           | 5          | А3         |      | (Origin Proximity Input Signal)                                                                                             | 0 V/LD-           | 6          | В3  |
|                    | • Intern<br>• Quick<br>IN2 • High- | General-purpose input 2     Interrupt input 2     Quick-response input 2     High-speed counter 1     (Phase-Z/Reset input) | 24 V DC           | 7          | A4         | IN3  | General-purpose input 3     Interrupt input 3     Quick-response input 3     High-speed counter 0     (Phase-Z/Reset input) | 24 V DC           | 8          | B4  |
|                    |                                    |                                                                                                    | LD+               | 9          | <b>A</b> 5 |      |                                                                                                    | LD+               | 10         | B5  |
|                    |                                    | Origin search 1<br>(Origin Input Signal)                                                                                    | 0 V/LD-           | 11         | A6         |      | <ul> <li>Origin search 1         (Origin Proximity Input<br/>Signal)     </li> </ul>                                        | 0 V/LD-           | 12         | В6  |
| 1 2 2 3 4          |                                    | General-purpose input 4                                                                                                    | 24 V DC           | 13         | A7         |      | General-purpose input 5                                                                                                    | 24 V DC           | 14         | B7  |
| 5                  | IN4                                | <ul> <li>Origin search 0         (Positioning Completed     </li> </ul>                                                     | LD+               | 15         | A8         | IN5  | Origin search 1     (Positioning Completed)                                                                                 | LD+               | 16         | B8  |
| 7 - 8 9 - 10       |                                    | Signal)                                                                                                    | 0 V/LD-           | 17         | A9         |      | Signal)                                                                                                    | 0 V/LD-           | 18         | В9  |
| 11 - 12            |                                    | General-purpose input 6                                                                                                    | 24 V DC           | 19         | A10        |      | - High append counter 1                                                                                                    | 24 V DC           | 20         | B10 |
| 13 - 14            | IN6                                | <ul> <li>High-speed counter 1<br/>(Phase-A, Increment, or</li> </ul>                                                        | LD+               | 21         | A11        | IN7  |                                                                                                    | LD+               | 22         | B11 |
| 17                 |                                    | Count input)                                                                                                    | 0 V/LD-           | 23         | A12        |      | Direction input)                                                                                                    | 0 V/LD-           | 24         | B12 |
| 19 - 20 21 - 22    | General-purpose input 8            | General-purpose input 8                                                                                                    | 24 V DC           | 25         | A13        |      | General-purpose input 9                                                                                                    | 24 V DC           | 26         | B13 |
| 23 - 24 25 - 26    | IN8                                | <ul> <li>High-speed counter 0<br/>(Phase-A, Increment, or</li> </ul>                                                        | LD+               | 27         | A14        | IN9  | High-speed counter 0     (Phase-B, Decrement, or                                                                            | LD+               | 28         | B14 |
| 25 - 26<br>27 - 28 |                                    | Count input)                                                                                                    | 0 V/LD-           | 29         | A15        |      | Direction input)                                                                                                    | 0 V/LD-           | 30         | B15 |
| 29                 | OUT0                               | General-purpose output 0 • In CW/CCW mode: Pulse output 0 (CW) • In Pulse + Direction mode: Pulse output 0 (pulse)          | -                 | 31         | A16        | OUT1 | General-purpose output 1 • In CW/CCW mode: Pulse output 0 (CCW) • In Pulse + Direction mode: Pulse output 1 (pulse)         | -                 | 32         | B16 |
|                    | OUT2                               | General-purpose output 2 • In CW/CCW mode: Pulse output 1 (CW) • In Pulse + Direction mode: Pulse output 0 (direction)      | -                 | 33         | A17        | OUT3 | General-purpose output 3 • In CW/CCW mode: Pulse output 1 (CCW) • In Pulse + Direction mode: Pulse output 1 (direction)     | -                 | 34         | B17 |
|                    | OUT4                               | General-purpose output 4     Origin search 0     (Error Counter Reset     Output)     PWM(891) output 0                     | _                 | 35         | A18        | OUT5 | General-purpose output 5 Origin search 1 (Error Counter Reset Output) PWM(891) output 1 *2                                  | _                 | 36         | B18 |
|                    | _                                  | Power supply input (+V) for the output                                                                                      | -                 | 37         | A19        | -    | Not used                                                                                                    | -                 | 38         | B19 |
|                    |                                    | Output COM                                                                                                    | -                 | 39         | A20        | -    | Output COM                                                                                                    | -                 | 40         | B20 |

**<sup>\*1.</sup>** These are the pins on the XW2R-□40G-T Terminal Block. **\*2.** PWM(891) output 1 can be used only with the CJ1M-CPU22/CPU23.

## **Built-in I/O MIL connector Wiring Methods**

To connect to a Terminal Block, use an OMRON Cable preassembled with the special connector or attach the special connector (sold separately) to a cable yourself.

## **Using User-made Cables with Connector**

#### **Connector Models**

#### **Compatible Connector Specifications**

• MIL Flat Cable Connectors (40-pin Pressure-welded Connectors)

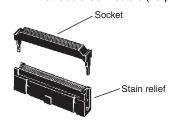

| Name                   | OMRON model number | Daiichi Electronics model number |  |
|------------------------|--------------------|----------------------------------|--|
| Socket                 | XG4M-4030          | FRC5-AO40-3TON                   |  |
| Stain Relief           | XG4M-4004          | _                                |  |
| Set model number       | XG4M-4030-T        | FRC5-AO40-3TOS                   |  |
| Recommended Flat Cable | XY3A-200□          | -                                |  |

• MIL Discrete Wire Crimp Connectors (40-pin Pressure-welded Connectors)

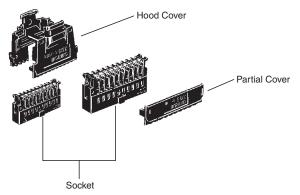

|                                                      | Name         | OMRON model number |
|------------------------------------------------------|--------------|--------------------|
| Socket                                               | AWG 24       | XG5M-4032-N        |
|                                                      | AWG 28 to 26 | XG5M-4035-N        |
| Spare Contacts                                       | AWG 24       | XG5W-0031-N        |
| (See note 1.)                                        | AWG 28 to 26 | XG5W-0034-N        |
| Hood Cover (See note 2                               | .)           | XG5S-4022          |
| Partial Cover (See note 2) (2 required for each sock |              | XG5S-2001          |

Note: 1. Contacts are included with the Socket.

2. Select either the Hood Cover or the Partial Cover.

#### Wiring

We recommend using cable with wire gauges of AWG 28 to 24 (0.08 to 0.2 mm²). Use a wire with an outer diameter of 1.61 mm max.

#### **Compatible Terminal Blocks**

| Recommended Cable | Compatible Terminal Block | Wiring method Number of terminals |    | Temperature (°C) |
|-------------------|---------------------------|-----------------------------------|----|------------------|
|                   | XW2R-J40G-T               | Phillips screw                    |    |                  |
| XW2Z-□□□K         | XW2R-E40G-T               | Slotted screw (rise up)           | 40 | 0 to 55          |
|                   | XW2R-P40G-T               | Push-in spring                    |    |                  |

#### Using an OMRON Cable preassembled with the special connector

Connection to Connector-Terminal Block Conversion Unit with Built-in I/O

CJ1M-CPU2□ (with Built-in I/O)

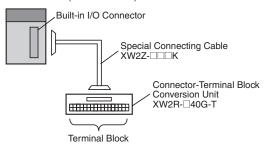

#### Connection to Servo Driver with Built-in I/O

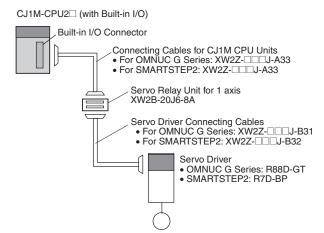

When two axes are used, two Connecting Cables are required at the Servo Driver for each Servo Relay Unit.

Dimensions (Unit: mm)

## CJ1M CPU Units (with Built-in I/O) CJ1M-CPU21/22/23

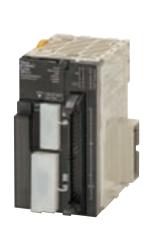

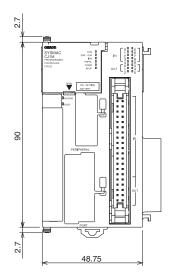

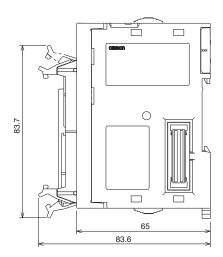

## **About Manuals**

| Name                                                                                                    | Cat. No. | Contents                                                                                                    |
|----------------------------------------------------------------------------------------------------|----------|----------------------------------------------------------------------------------------------------|
| CJ/NSJ Series CJ1H-CPU - H-R, CJ1G-CPU - CJ1M-CPU - CJ1G-CPU - P, CJ1G-CPU - H Programmable Controllers Operation Manual                                                   | W393     | Provides an outlines of and describes the design, installation, maintenance, and other basic operations for the CJ-series PLCs.                                                                                                    |
| CS/CJ/NSJ Series CS1G/H-CPU                                                                                                    | W394     | This manual describes programming and other methods to use the functions of the CS/CJ-series and NSJ-series PLCs.                                                                                                    |
| CJ Series<br>CJ1M-CPU21/22/23<br>Built-in I/O Operation Manual                                                                                                    | W395     | Describes the functions of the built-in I/O for CJ1M CPU Units.                                                                                                    |
| CS/CJ/NSJ Series CS1G/H-CPU                                                                                                    | W340     | Describes the ladder diagram programming instructions supported by CS/CJ-series and NSJ-series PLCs                                                                                                    |
| CS/CJ Series<br>CQM1H-PRO01-E, C200H-PRO27-E, CQM1-PRO01-E<br>Programming Consoles Operation Manual                                                                        | W341     | Provides information on how to program and operate CS/CJ-series PLCs using a Programming Console.                                                                                                    |
| CS/CJ/NSJ Series CS1G/H-CPUEV1, CS1G/H-CPUH, CS1D-CPUH, CS1D-CPUS, CJ1G-CPU, CJ1M-CPU, CJ1G-CPUP, CJ1G/H-CPUH, CS1W-SCBV1, CS1W-SCUV1, CJ1W-SCUV1, CP1H-X, CP1H-XA, CP1H-Y | W342     | Describes the C-series (Host Link) and FINS communications commands used with CS/CJ-series PLCs.                                                                                                    |
| WS02-CX□□-V□<br>CX-Programmer Operation Manual                                                                                                    | W446     | Provides information on how to use the CX-Programmer for all functionality except for function blocks.                                                                                                    |
| WS02-CXV CX-Programmer Operation Manual Function Blocks (CS1G-CPUH, CS1H-CPUH, CJ1G-CPU                                                                                    | W447     | Describes the functionality unique to the CX-Programmer Ver. 7.0 and CP-series CPU Units or CS/CJ-series CPU Units with unit version 3.0 or later based on function blocks. Functionality that is the same as that of the CX-Programmer is described in W446 (enclosed). |
| CXONE-AL□□D-V□ CX-Integrator Operation Manual                                                                                                    | W464     | Describes operating procedures for the CX-Integrator Network Configuration Tool for CS-, CJ-, CP-, and NSJ-series Controllers.                                                                                                    |
| CXONE-AL□□D-V□ CX-One FA Integrated Tool Package Setup Manual                                                                                                    | W463     | Installation and overview of CX-One FA Integrated Tool Package.                                                                                                    |

#### Terms and Conditions Agreement

#### Read and understand this catalog.

Please read and understand this catalog before purchasing the products. Please consult your OMRON representative if you have any questions or comments.

#### Warranties.

- (a) Exclusive Warranty. Omron's exclusive warranty is that the Products will be free from defects in materials and workmanship for a period of twelve months from the date of sale by Omron (or such other period expressed in writing by Omron). Omron disclaims all other warranties, express or implied.
- (b) Limitations. OMRON MAKES NO WARRANTY OR REPRESENTATION, EXPRESS OR IMPLIED, ABOUT NON-INFRINGEMENT, MERCHANTABILITY OR FITNESS FOR A PARTICULAR PURPOSE OF THE PRODUCTS. BUYER ACKNOWLEDGES THAT IT ALONE HAS DETERMINED THAT THE

PRODUCTS WILL SUITABLY MEET THE REQUIREMENTS OF THEIR INTENDED USE.

Omron further disclaims all warranties and responsibility of any type for claims or expenses based on infringement by the Products or otherwise of any intellectual property right. (c) Buyer Remedy. Omron's sole obligation hereunder shall be, at Omron's election, to (i) replace (in the form originally shipped with Buyer responsible for labor charges for removal or replacement thereof) the non-complying Product, (ii) repair the non-complying Product, or (iii) repay or credit Buyer an amount equal to the purchase price of the non-complying Product; provided that in no event shall Omron be responsible for warranty, repair, indemnity or any other claims or expenses regarding the Products unless Omron's analysis confirms that the Products were properly handled, stored, installed and maintained and not subject to contamination, abuse, misuse or inappropriate modification. Return of any Products by Buyer must be approved in writing by Omron before shipment. Omron Companies shall not be liable for the suitability or unsuitability or the results from the use of Products in combination with any electrical or electronic components, circuits, system assemblies or any other materials or substances or environments. Any advice, recommendations or information given orally or in writing, are not to be construed as an amendment or addition to the above warrantv.

See <a href="http://www.omron.com/global/">http://www.omron.com/global/</a> or contact your Omron representative for published information.

#### Limitation on Liability; Etc.

OMRON COMPANIES SHALL NOT BE LIABLE FOR SPECIAL, INDIRECT, INCIDENTAL, OR CONSEQUENTIAL DAMAGES, LOSS OF PROFITS OR PRODUCTION OR COMMERCIAL LOSS IN ANY WAY CONNECTED WITH THE PRODUCTS, WHETHER SUCH CLAIM IS BASED IN CONTRACT, WARRANTY, NEGLIGENCE OR STRICT LIABILITY.

Further, in no event shall liability of Omron Companies exceed the individual price of the Product on which liability is asserted.

#### Suitability of Use.

Omron Companies shall not be responsible for conformity with any standards, codes or regulations which apply to the combination of the Product in the Buyer's application or use of the Product. At Buyer's request, Omron will provide applicable third party certification documents identifying ratings and limitations of use which apply to the Product. This information by itself is not sufficient for a complete determination of the suitability of the Product in combination with the end product, machine, system, or other application or use. Buyer shall be solely responsible for determining appropriateness of the particular Product with respect to Buyer's application, product or system. Buyer shall take application responsibility in all cases.

NEVER USE THE PRODUCT FOR AN APPLICATION INVOLVING SERIOUS RISK TO LIFE OR PROPERTY OR IN LARGE QUANTITIES WITHOUT ENSURING THAT THE SYSTEM AS A WHOLE HAS BEEN DESIGNED TO ADDRESS THE RISKS, AND THAT THE OMRON PRODUCT(S) IS PROPERLY RATED AND INSTALLED FOR THE INTENDED USE WITHIN THE OVERALL EQUIPMENT OR SYSTEM.

#### Programmable Products.

Omron Companies shall not be responsible for the user's programming of a programmable Product, or any consequence thereof.

#### Performance Data.

Data presented in Omron Company websites, catalogs and other materials is provided as a guide for the user in determining suitability and does not constitute a warranty. It may represent the result of Omron's test conditions, and the user must correlate it to actual application requirements. Actual performance is subject to the Omron's Warranty and Limitations of Liability.

#### Change in Specifications.

Product specifications and accessories may be changed at any time based on improvements and other reasons. It is our practice to change part numbers when published ratings or features are changed, or when significant construction changes are made. However, some specifications of the Product may be changed without any notice. When in doubt, special part numbers may be assigned to fix or establish key specifications for your application. Please consult with your Omron's representative at any time to confirm actual specifications of purchased Product.

Errors and Omissions. Information presented by Omron Companies has been checked and is believed to be accurate; however, no responsibility is assumed for clerical, typographical or proofreading errors or omissions.

2018.1

In the interest of product improvement, specifications are subject to change without notice.

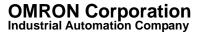

## **X-ON Electronics**

Largest Supplier of Electrical and Electronic Components

Click to view similar products for Specialised Cables category:

Click to view products by Omron manufacturer:

Other Similar products are found below:

603PT6 603SS6L 604PT6 604SS6 706000D02F200 910640 1200740077 1200740114 AC172 ACL-SSI-4 R88ACAKA0015SRE

R88ACAWL005SDE R88ACRGD0R3C 1300150047 1300660036 1302262116 1300150149 1300220020 1300220104 1300220119

1301240492 1301810221 1365323-1 1613055 176P12 1971465-2 20240400003 20240400013 2085828-1 20886510030 2-22733-8 22733-8 CB-5PSBC-RS CB-704EC-RS CB-BATACC-RS CB-JST3PSW-RS CB-M12COM-R10 25AC84 25AK84X 25AU25 25FN82 3011-03

AC118 ACL-HHS-1M(CAT5E) SSL009PC2DC012N FC2A-KC6C 2085828-2 20886510150 CCS-FCB-5 CCSFCBF2